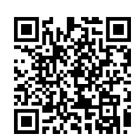

# 面向安全操作的工业机器人虚实结合 实验教学方法

吴 军,何 瑜\*,申世军

(电子科技大学 机械与电气工程学院,成都 611731)

摘要:该文探讨了工业机器人实验教学课程中虚拟仿真与实物实验有机结合的安全操作教学方法。根据实际应用场景 设计了工业机器人在有限空间中的轨迹规划实验,并给出了物理建模、运动学计算、轨迹规划的递进式解决方案,提出了 基于 MATLAB Robotics Toolbox 的虚拟仿真教学过程和基于国产工业机器人的实物实验教学过程,在此基础上综合设计了 虚实结合的安全操作实验教学方法,以实际课程案例说明其应用效果。采用该方法进行实验教学能够在保证安全操作的前 提下使学生循序渐进地掌握工业机器人操作过程,为学生进行开放性实验探索提供安全的虚实结合架构,在教学过程中取 得了良好的效果,也可推广到其他具有操作危险性的实验教学课程。

关 键 词: 工业机器人;实验教学;虚实结合;安全操作 中图分类号: TP242.2 文献标志码: A DOI: [10.12179/1672-4550.20230014](https://doi.org/10.12179/1672-4550.20230014)

## **Virtuality-reality Combination Based Experimental Teaching Method of Industrial Robots for Safe Operation**

## WU Jun, HE Yu\* , SHEN Shijun

(School of Mechanical and Electrical Engineering, University of Electronic Science and Technology of China, Chengdu 611731, China)

**Abstract:** This paper researches on an experimental teaching method of industrial robots for safe operation, which is based on the combination of virtuality and reality. We design a trajectory generation experiment in limited space from real application. A progressive solution which combines physical model, kinematic calculation and trajectory generation is proposed. The solution is realized with MATLAB Robotics Toolbox based virtual simulation and domestic industrial robot based physical experiment. At last, a virtuality-reality combination based experiment teaching method is comprehensively proposed. The application effect is validated with a course case. With the teaching method, students can progressively master the operation of industrial robots in a safe manner. They can also design an innovative experiment with the virtuality-reality combinational structure. The teaching method gained good application in experimental courses of industrial robots. In addition, it can be extended to other similar courses with risks.

**Key words:** industrial robot; experimental teaching; virtuality-reality combination; safe operation

国家"中国制造 2025"战略五大工程中的智 能制造工程特别强调"关键岗位机器人替代"。 工业机器人以其高效率、低成本、高稳定性等优 点,成为智能制造产业化发展过程中的核心关键 点 [[1](#page-4-0)[−2\]](#page-4-1)。国内各高校先后开设了针对机器人相关专 业本科生的工业机器人实验教学课程[[3](#page-5-0)[−10\]](#page-5-1)。但是工 业机器人是一种由电机驱动机械元件的重型工业 设备。在其实验教学过程中受多方面因素的影

响,对工业机器人本身、环境和操作人员存在一 定的安全威胁[\[11](#page-5-2)[−12](#page-5-3)]。因此有必要深入分析在保证 安全操作前提下的工业机器人实验教学方法。

工业机器人使用过程的安全防护方法主要有 机器人本体控制[[13](#page-5-4)]、机器人操作[\[14\]](#page-5-5)、人机干涉碰 撞<sup>[[15](#page-5-6)]</sup> 等。在实验教学过程中, 受学生基础和课程 时间的限制,安全防护主要体现在机器人操作方 面。常用的方法是采用虚拟仿真[\[16−](#page-5-7)[19](#page-5-8)] 进行实验教

收稿日期:2023−01−05;修回日期:2023−08−29

基金项目:国家自然科学基金(52305010);机器人技术与系统国家重点实验室开放基金(SKLRS-2023-KF-14);教育 部产学合作协同育人项目(202002088004)。

作者简介:吴军(1990−),男,博士,实验师,主要从事机器人实验教学方面的研究。

**<sup>\*</sup>** 通信作者:何瑜(1990−),男,硕士,实验师,主要从事机器人实验教学方面的研究。E-mail: [heyv11@163.com](mailto:heyv11@163.com)

学,为了克服虚拟仿真不直观的弊端,相关研究 又采用虚实结合[\[20−](#page-5-9)[22\]](#page-5-10) 方式进行实验教学。

在当前教学研究中,虚拟仿真常采用的工具 为国外工业机器人针对自身品牌配套的虚拟仿真 系统,针对多样化教学目标的仿真功能和不同机 器人的通用性受到了限制;此外,即使当前存在 部分虚实结合的实验教学方法,但未对安全操作 的目标进行针对性的教学方案设计。本文将采用 通用的 MATLAB 工具箱进行虚拟仿真实验,将其 与实物实验相结合设计面向安全操作的实验教学 方法,介绍虚实结合方式在解决教学过程操作安 全性的教学方法探索过程:首先介绍实验对象设 备基本情况,再分别详细描述虚拟仿真和实物实 验过程,然后以具体教学案例说明虚实结合的实 验教学设计方法,最后对虚实结合的实验教学效 果进行总结。

## 1 实验对象介绍

工业机器人是一种由电机驱动机械元件的重 型工业设备。在其实验教学过程中,受有限工作 空间、操作人员临近观察、逆运动学奇异解等因 素的影响,对工业机器人本身、环境和操作人员 存在一定的安全威胁。为了保证实验教学过程中 的安全操作,采用虚拟仿真与实机操作相结合的 方式, 计学生循序渐进地掌握工业机器人操作过程。

实验所采用的 MR20E-1840 工业机器人由芜 湖固高自动化技术有限公司生产,属于六自由度 串联机器人,由 6 个旋转关节及其连接臂杆组 成,通过 6 个关节的旋转运动确定末端点在世界 坐标系中的位置和姿态。基于经典 D-H(Denavit-Hartenberg)参数法[[23](#page-5-11)-[25\]](#page-5-12) 建立机器人连杆坐标系如 [图](#page-1-0) [1](#page-1-0) 所示,对应 D-H 参数如[表](#page-1-1) [1](#page-1-1) 所示。

<span id="page-1-0"></span>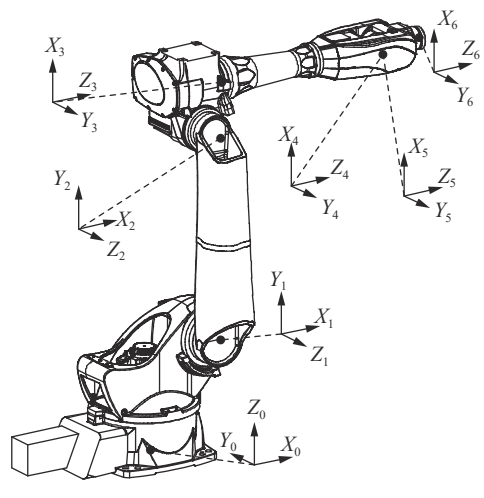

图 1 工业机器人结构模型及连杆坐标系

<span id="page-1-1"></span>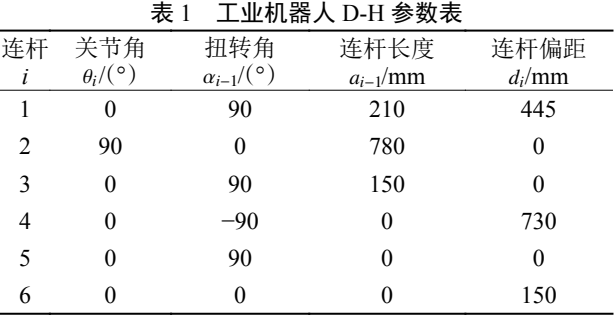

## 2 虚拟仿真实验

#### 2.1 虚拟仿真软件

MATLAB Robotics Toolbox 是 由 Peter Corke 开发的基于 MATLAB 的机器人工具箱<sup>[[26](#page-5-13)]</sup>, 当前最 新版本为第 10 版。Robotics Toolbox 提供了机器 人学研究中的诸多重要基础功能,包括坐标变 换、运动学、动力学、轨迹规划等<sup>[[27](#page-5-14)]</sup>, 支持 M 语 言和 Simulink 两种方式调用,在机器人教育和科 研领域得到了广泛的应用。此外,该工具箱可建 立机器人虚拟模型,直观展示机器人运动过程, 因此非常适合在实际操作机器人前进行虚拟模型 仿真,以相对安全的方式验证控制算法正确性。

## 2.2 虚拟仿真实验步骤

## 1) 虚拟模型构建

虚拟仿真的基础是构建与真实设备一致的 虚拟模型,在此基础上进行控制方法的实验。 Robotics Toolbox 提供了高集成度的虚拟模型定义 函数,以连杆坐标系为基础可快速构建机器人模 型。首先调用 Robotics Toolbox 中的 Link 函数逐 个构建各机器人关节及臂[杆,然后](#page-2-0)再调用 SerialLink 函数连接各关节,构建[如图](#page-2-0) [2](#page-2-0) 所示的六自由度串 联机器人的虚拟模型,最后调用 Plot 函数在三维 空间展示指定关节构型对应的虚拟模型。此外, Robotics Toolbox还提供 Teach 函数,在线呈现不 同关节角组合对应的三维模型状态。

2) 正逆运动学求解

机器人运动学主要研究的是关节空间与笛卡 尔空间的映射关系,可分为正运动学和逆运动 学。在已知机器人杆件参数的前提下,正运动学 建立关节构型与末端位姿的正向映射关系,而逆 运动学建立末端位姿与关节构型的逆向映射关 系。运动学求解过程涉及繁琐的多关节变量求解 问题,手工计算工作量大且极易出错。Robotics Toolbox 分别提供了 Fkine 和 Ikine 函数用于求解

正运动学和逆运动学,学生可通过对比工具箱和 公式计算结果,验证坐标系建模和运动学求解过 程的正确性。

<span id="page-2-0"></span>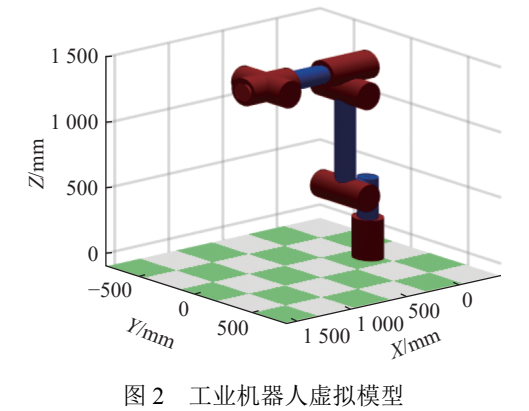

3) 多维空间轨迹规划

机器人轨迹规划是根据任务所要求的从起始 点到目标点或连续轨迹运动需求,规划机器人各 关节随时间变化的动态运动过程[\[28\]](#page-5-15)。因轨迹规划 涉及的时间、空间维度参数众多,其充分验证是 机器人在有限空间内安全运行的必要保证。轨迹 规划涉及关节空间和笛卡尔空间的规划,主要区 别在于目标点的描述空间。Robotics Toolbox 提供 Jtraj、Ctraj、Trinterp 函数分别用于关节空间规 划、笛卡尔空间规划和变换插值功能。学生可通 过设置相应函数参数,实现所需轨迹的规划过 程,并展示虚拟模型的运动过程,对有限空间危 险性高的目标轨迹进行调整。

## 3 实机操作实验

#### 3.1 工业机器人实物

实机操作的工业机器人如[图](#page-2-1) [3](#page-2-1) 所示。工业机 器人是智能制造生产线中的关键环节,经常工作 在图中所示的有限空间内,因此工作过程中的安 全操作极为重要。工业机器人由 6 个关节串联而 成,重复定位精度为 0.03 mm,最大工作半径为 1870 mm, 配套的控制器为固高科技研制生产的 驱控一体控制器,具有自动运行和示教运行两种 控制模式。

#### 3.2 实机操作实验步骤

1) 基本参数设置

工业机器人控制系统的通用性使其在使用前 需要针对实际控制的工业机器人对象进行参数设 置,具体包括零位标定、关节参数设置、笛卡尔 参数设置、D-H 参数设置等。学生根据机器人操 <span id="page-2-1"></span>作手册逐步完成设置,在此过程中可了解机器人 控制器的基本构成。

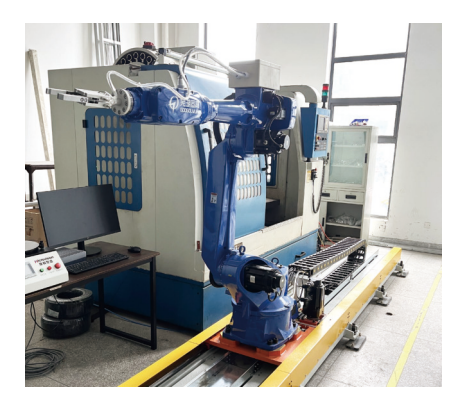

图 3 工业机器人实物设备

2) 正逆运动学验证

通过示教盒手动控制机器人,使其关节构型 与虚拟模型中一致,对比虚拟模型正逆运动学计 算结果和示教盒中显示的关节空间以及笛卡尔空 间位置,验证虚拟样机正逆运动学正确性。学生 通过手动控制机器人到达预定位置可掌握机器人 手动操作的基本指令。

3) 多维空间轨迹规划

设定与虚拟模型一致的起始点和目标点,分 别采用 MOVJ 和 MOVL 指令在关节空间和笛卡尔 空间进行轨迹规划,观察虚拟模型和实物设备运 动过程。学生通过轨迹规划的训练可综合掌握机 器人使用中常用的控制指令。

## 3.3 安全操作注意事项

工业机器人是一个多轴同步运动的机械设 备,且随着智能制造生产线集成化水平的提高, 其工作空间变得愈加紧凑。所以为了保证实验教 学过程中的安全操作,需要提醒学生注意以下安 全事项:

1) 每个小组必须安排一名同学负责急停按 钮,并关注机器人运行状态,发现异常情况立即 按下急停按钮;

2) 在机器人运动过程中,所有同学不能在任 何情况下进入机器人工作空间,尤其在机器人出 现异常情况时,禁止用身体阻挡机器人运动;

3) 示教和自动运行前,检测关节运动速度上 限设置参数,确认该参数不低于 3°/s, 在初次适应 时,建议设置较大数值,使用过程中逐步减小;

4) 所有示教和自动运行的空间点或轨迹必须 经过虚拟仿真模型验证,确认无危险性后再将相 同参数适用于工业机器人实物。

#### 4 虚实结合教学设计案例

电子科技大学在虚实结合实验教学方法的指 导下开展了实验课程教学,本节将分析本文所述 教学方法在教学设计中的应用情况与教学效果。

#### 4.1 教学目标

该课程为面向全校的公共选修课程,旨在激 发工科学生探索机器人的兴趣,培养机器人拔尖 创新人才。具体分为以下 3 个目标。

1) 知识目标:巩固线性代数、工程制图、机 器人学等课程的学习内容,学习采用 MATLAB 进 行虚拟建模的编程基础。

2) 能力目标:将坐标转换、轨迹规划等知识 进行实际应用,通过虚拟仿真和实物实验的互补 方式解决轨迹规划应用问题。

3) 素质目标: 能以标准格式撰写项目研究流 程,详细汇报项目研究过程并准确回答提问。

#### 4.2 教学任务

该课程面向工业机器人实际应用需求,针对

有限空间的机器人轨迹规划安全操作问题,开展 虚拟仿真与实机操作有机结合的实验教学过程, 在保证安全的前提下循序渐进地锻炼学生使用机 器人进行有限空间内典型轨迹规划的能力,在此 基础上锻炼学生针对工业应用设计并完成实验的 能力。具体包括:基于 Robotics Toolbox 的虚拟模 型构建、正逆运动学计算及验证、工业机器人基 本参数设置、虚拟模型及实物设备结合的多维空 间轨迹规划、工业应用实验设计与实现开放探 索、实验过程总结与汇报。

#### 4.3 课程设计

根据本课程的教学任务中对学生能力[培养的](#page-3-0) 具体要求和现有实验设备情况,设计了如[表](#page-3-0) [2](#page-3-0) 所 示的以 32 学时为例的课程内容安排。该课程内容 以工业机器人虚实结合实验过程为基础,通过理 论教学、统一实验、创意实验、总结汇报的教学 过程循序渐进地进行学生工业机器人实践能力 培养。

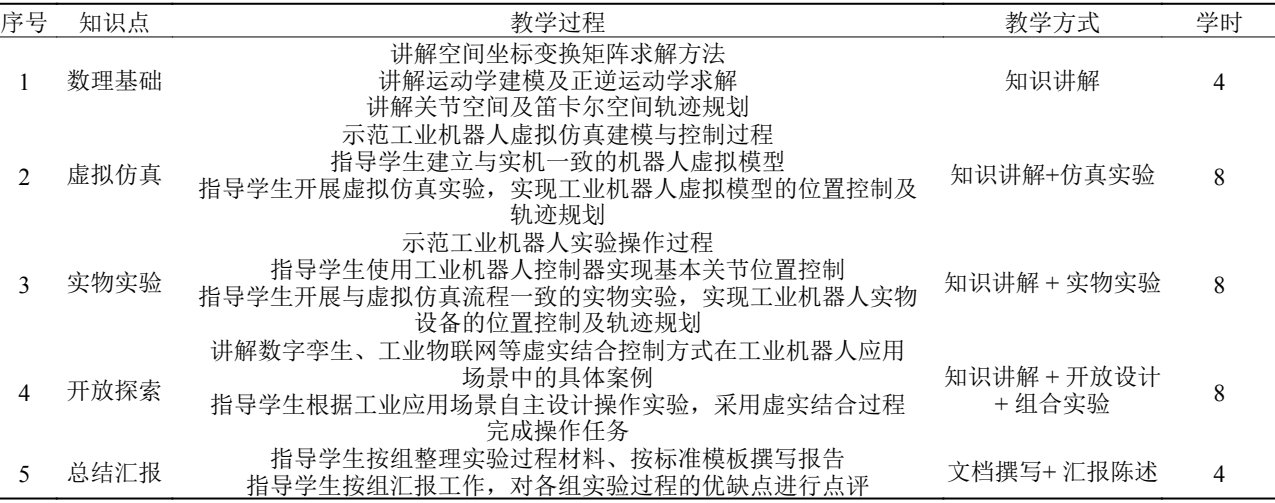

<span id="page-3-0"></span>表 2 课程内容安排

在课程设计中,充分利用虚拟仿真和实物实 验的优点。在进行数理基础讲解后,首先让学生 通过虚拟仿真进行实践,既避免了学生对机器人 不熟悉、机器人在奇异构型附近可能造成的危险 情况,又让学生通过 Robotics Toolbox 提供的完善 接口练习机器人控制过程。通过虚拟仿真过程, 学生对机器人对象及控制具备了系统认知,并可 提前预判实物运行过程中可能出现的危险情况。 在此基础上,学生进行实物实验的实践过程,可 以加强对工业机器人的直观认知,通过虚拟仿真 中危险情况的实物验证过程,加深对有限空间中 工业机器人安全轨迹规划的理解。此外,通过自 主设计实验内容的过程,让学生将虚拟仿真和实 物实验两种方式结合起来解决实际应用问题,提 升学生综合应用能力。

#### 4.4 实施效果

在新工科建设"成电方案"唤起好奇、激发 潜能教学方针的指导下,本课程依托电子科技大 学机电与控制工程国家级实验教学示范中心开展 教学过程。参与课程学习的同学以机械类学生为 主,也有电子类、计算机类专业的学生。经过一 个学期的学习过程,学生通过理论教学与实践应 用相结合的方式,循序渐进地学习工业机器人相 关知识,最终解决了有限空间内安全轨迹规划 问题。

<span id="page-4-2"></span>在参与课程的众多学生中,一组学生面向工 业机器人在智能制造中的应用场景,针对有限空 间内机器人进行物料准备和辅助加工的典型工

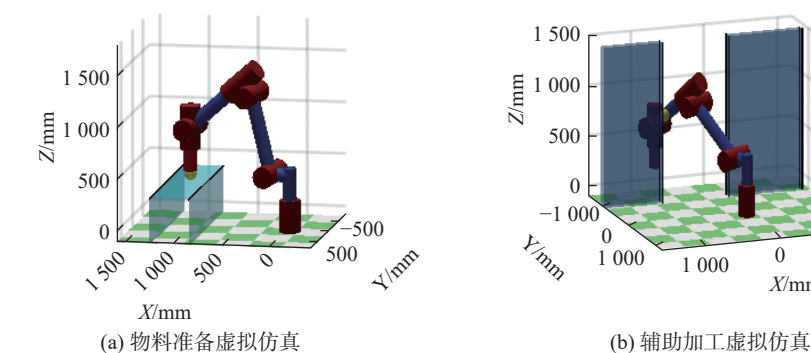

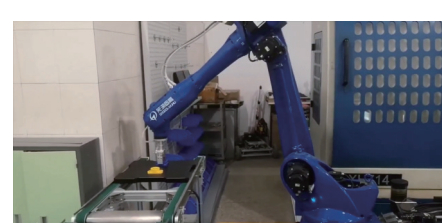

(c) 物料准备实机操作 (d) 辅助加工实机操作

序,首先通过虚拟仿真过程自动识别机器人与环 境可能发生碰撞的危险区域,仿真结果分别如 [图](#page-4-2) [4](#page-4-2)(a)和[图](#page-4-2) [4](#page-4-2)(b)中的黄色区域所示,从而指导工 业机器人实物控制过程,通过减慢危险区域内的 速度和加强观察,保证工业机器人安全完成指定 任务,对应操作过程分别如[图](#page-4-2) [4](#page-4-2)(c)和[图](#page-4-2) [4](#page-4-2)(d)所示。

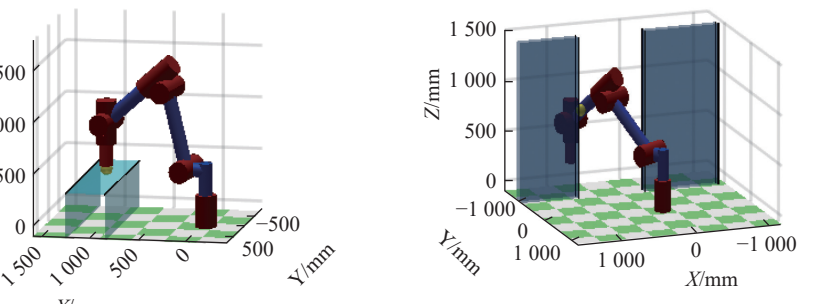

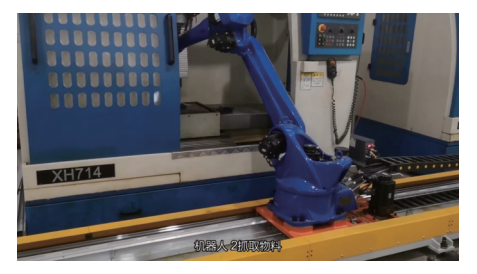

图 4 虚实结合学生实验案例

通过课程实施过程,本课程的优势主要体现 在以下 3 个方面:

1) 从统一内容到自主设计的教学过程,激发 学生主动解决工程应用问题的潜能;

2) 通过虚拟仿真和实物实验结合的方式,降 低有限空间中工业机器人实验过程中的安全风险;

3) 虚拟仿真的灵活性和实物实验的直观性优 势互补,利于学生在保证安全前提下的自由探索。

#### 5 结束语

实验课程面向工业机器人实际应用需求,针 对有限空间中的机器人运动规划安全操作问题, 开展虚拟仿真与实机操作有机结合的实验教学过 程。学生首先在虚拟模型对实验过程进行仿真, 通过数据分析和三维动画了解机器人运行过程, 验证算法正确性和运行安全性;然后在工业机器 人实物设备上运行经过仿真验证的实验过程,在 保证安全的前提下获得机器人运行过程的直观认 知,掌握工业机器人控制方法。在实际教学过程 中,学生可在保证安全的前提下开展更多贴近应 用实际的机器人操作实验。

实验教学过程涉及机器人建模、多维矩阵分 析、三维空间状态描述、机器人控制等知识,是 将多领域多学科知识用于解决机器人操作实际 问题的应用过程,对夯实学生数理基础知识和提 升机器人应用能力具有推动作用。此外,这种虚 实结合的教学方法既避免了仅有虚拟仿真造成的 与实际脱节现象,又解决了仅有实物实验危险系 数较高的问题,可作为具有一定操作危险性实验 教学过程的共性解决方案,可推广应用到其他实 验教学课程中,推进教学质量与教学安全协同发展。

#### 参 考 文 献

- <span id="page-4-0"></span>刘媛. 智能制造时代工业机器人的应用前景研究[J]. [1] 电脑知识与技术, 2022, 18(14): 61−63.
- <span id="page-4-1"></span>赵衍彤. 工业机器人对我国第二产业就业的影响[J]. [2] 中国市场, 2022, 23(1): 17−19.
- 陈琼, 吕原君, 刘成尧. 面向三相异步电动机智能装配 [3] 的工业机器人综合实验教学平台[J]. 实验技术与管 理, 2021, 38(5): 217−222.
- [4] 刘和剑. 应用型本科工业机器人实验室建设研究和 管理理念探索[J]. 实验技术与管理, 2019, 36(11):

270−273.

- 骆德渊, 秦东兴, 黄洪钟. 构建以"机器人"为载体的机 [5] 电工程实践平台培养大学生协同创新研究能力[J]. 实 验技术与管理, 2013, 30(7): 201−203.
- 付铁, 张庆东, 丁洪生, 等. 7R机械臂的研制及用于实 [6] 践教学的探索[J]. 实验室研究与探索, 2018, 37(2): 196−198.
- 聂文龙, 王春发, 赵劲松, 等. 电液多维力控并联机器人 [7] 在研究生实验教学中的应用[J]. 实验室研究与探索, 2020, 39(1): 116−119.
- 骆德渊, 何莉萍. 构建机器人特色实验班创新平台校企 [8] 联合培养行业拔尖创新人才[J]. 实验室研究与探索, 2017, 36(1): 204−206.
- 陈修龙, 贾振秋, 孙成浩. 大负载四轴搬运机器人实验 [9] 平台的结构设计与分析[J]. 实验科学与技术, 2020, 18(5): 13−17.
- 刘敬露, 王国超, 杨晓. 基于混合学习的工业机器人实 [10] 践教学模式研究[J]. 实验科学与技术, 2018, 16(1): 99−101.
- [11] POLVERINI M P, ZANCHETTIN A M, ROCCO P. A computationally efficient safety assessment for collaborative robotics applications[J]. Robotics and Computer-Integrated Manufacturing, 2017, 46(8): 25−37.
- 廖常浩, 吴洪清, 万今明. 工业机器人风险评估研究及 [12] 应用[J]. 机电工程技术, 2019, 48(1): 13−15.
- 王余伟. 双余度飞行控制计算机系统余度管理和容错 [13] 技术研究[D]. 南京: 南京航空航天大学, 2018.
- [14] 张良英. 工业机器人安全操作课程思政教学案例研 究[J]. 农业工程与装备, 2021, 48(6): 66−69.
- <span id="page-5-6"></span>尚成志. 基于机器视觉的工业机器人安全系统设计与 [15] 实现[D]. 重庆: 重庆大学, 2018.
- <span id="page-5-7"></span>[16] 郝建豹, 林子其, 龚俭龙, 等. 在线工业机器人技术虚拟 仿真平台的构建[J]. [实验技术与管理](https://doi.org/10.16791/j.cnki.sjg.2019.11.028), 2019, 36(11): 113−116.
- [17] 王珉, 赵亮, 陈樱利, 等. 机器人虚拟仿真实验平台的设 计开发[J]. 机械制造与自动化, 2022, 51(2): 135−137.
- 兰虎, 温建明, 邵金均, 等. 大型钢结构多机器人协同焊 [18] 接控制虚拟仿真实验设计[J]. [实验室研究与探索](https://doi.org/10.19927/j.cnki.syyt.2022.02.044), 2022, 41(2): 202−207.
- <span id="page-5-8"></span>杨丽新, 黄亮辉. 基于机器人实验教学的虚拟仿真 [19] 集成技术探讨[J]. 实验室研究与探索, 2017, 36(11): 103−106.
- <span id="page-5-9"></span>朱新杰, 王庆九, 顾大强, 等. 虚实结合的工业机器人实 [20] 验 教 学 方 法 [J]. 实 验 技 术 与 管 理 , 2020, 37(10): 167−170.
- [21]代小林, 梁莹林. 仿真和实物实验结合的机器人学课程 实验教学[J]. [实验科学与技术](https://doi.org/10.3969/j.issn.1672-4550.2014.06.021), 2014, 12(6): 60-61.
- <span id="page-5-10"></span>冯凌云, 刘凯. 虚实结合的工业机器人实践教学平台开 [22] 发与应用[J]. 实验技术与管理, 2021, 38(5): 223−229.
- <span id="page-5-11"></span>[23]蔡自兴, 谢斌. 机器人学[M]. 北京: 清华大学出版社, 2015.
- 李雪梅, 崔菲菲, 骆海涛, 等. 六自由度工业机器人运动 [24] 学分析与仿真[J]. 制造业自动化, 2022, 44(7): 7−10.
- <span id="page-5-12"></span>徐春梅. 机器人运动学分析实验教学方案研究[J]. 实 [25] 验科学与技术, 2014, 12(2): 41−42.
- <span id="page-5-13"></span>[26] CORKE P. Robotics, vision and control[M]. Cham, Suttzerland: Springer, 2017.
- <span id="page-5-14"></span>任军, 吴正虎, 曹秋玉. 基于MATLAB Robotics工具箱 [27] 的ER50机器人轨迹规划与仿真[J]. [机械设计与制造](https://doi.org/10.3969/j.issn.1001-3997.2022.08.007), 2022(8): 33−36.
- <span id="page-5-15"></span>卢青, 郭建国. "新工科"背景下的机器人轨迹规划实 [28] 验教学系统设计[J]. 实验室研究与探索, 2022, 41(5): 147−150.

#### 编辑 钟晓

<span id="page-5-0"></span>(上接第 61 页)

- 马月红, 孙晓云, 刘素艳. 基于 Matlab GUI"数字信号 [3] 处理"实验平台设计[J]. [电气电子教学学报](https://doi.org/10.3969/j.issn.1008-0686.2021.02.042), 2021, 43: 164−171.
- [4] OPPENHEIM A V, SCHAFERRW, BUCK J R. Discrete-time signal processing[M]. Upper Saddle River: Prentice Hall, 1999.
- [5] WOUTERS B, BONIN J A, CHAMBERS D P, et al. GRACE, time-varying gravity, Earth system dynamics and climate change[J]. [Reports on Progress in Physic](https://doi.org/10.1088/0034-4885/77/11/116801)s, 2014, 77(11): 116801.
- [6] BETTADPUR S. UTCSR level-2 procesing standards document for level-2 product release  $0005$ [R/OL]. [2022-06-11]. [https://xueshu.baidu.com/usercenter/pape](https://xueshu.baidu.com/usercenter/paper/show?paperid=1b6abee666a848fed2531e46bb295a8d) [r/show?paperid=1b6abee666a848fed2531e46bb295](https://xueshu.baidu.com/usercenter/paper/show?paperid=1b6abee666a848fed2531e46bb295a8d) [a8d](https://xueshu.baidu.com/usercenter/paper/show?paperid=1b6abee666a848fed2531e46bb295a8d).
- [7] 陈怀琛. 数字信号处理教程: MATLAB 释义与实现[M]. 3版. 北京: 电子工业出版社, 2013.
- 胡广书. 数字信号处理: 理论, 算法与实现[M]. 北京: [8] 清华大学出版社, 2005.
- [9] CORINTHIOS M. Signals, systems, transforms, and digital signal processing with MATLAB[M]. Florida: CRC Press, 2018.
- <span id="page-5-1"></span>程佩青. 数字信号处理教程[M]. 北京: 清华大学出版 [10] 社, 2001.
- <span id="page-5-2"></span>[11] 许才军, 龚正. GRACE 时变重力数据的后处理方法研 究进展[J]. 武汉大学学报(信息科学版), 2016, 41(4): 503−510.
- <span id="page-5-3"></span>[12] FENG W. GRAMAT: A comprehensive Matlab toolbox for estimating global mass variations from GRACE satellite data [J]. [Earth Science Informatics](https://doi.org/10.1007/s12145-018-0368-0), 2019, 12(3): 389−404.
- <span id="page-5-4"></span>[13] WAHR J, SWENSON S, ZLOTNICKI V, et al. Timevariable gravity from GRACE: First results[J]. Geophysical Research Letters, 2004, 31(11): 1−4.
- <span id="page-5-5"></span>[14] SWENSON S, WAHR J. Post-processing removal of correlated errors in GRACE data[J]. Geophysical Research Letters, 2006, 33(8): 1−4.

编辑 张俊